## **Hp Officejet 6300 Fax Manual**

Getting the books hpofficejet 6300fax manual now is not type of challenging means. You could not single-handedly going once books accrual or library or borrowing from your contacts to entrance them. This is an unquestionab

It will not waste your time, allow me, the e-book will certainly publicize you supplementary issue to read. Just invest little mature to gain access to this on-line broadcast hpoffice et 6300 fax manual as well as evaluati

Because it' sa charity, Gutenberg subsists on donations. If you appreciate what they're doing, please consider making a tax-deductible donation by PayPal, Flattr, check, or money order. Setting Up a Fax Connection with an HP Printer | HP Printer | @HPSupport Faxing Multiple Pages from the Scanner Bed on HP Printers | HP HP Officejet -- Selbsttest drucken (Modell HP Officejet 6300) HP Officejet 6300 Skriwa Printing a Test Page | HP Officejet 6300 All- in-One Printer | HP HP Officejet 6300 printer setup | Unbox HP Officejet 6300 printer | Wi-Fi setup HP officejet 6310 printer Fax Troubleshooting for HP LaserJet Printers | HP HP Officejet 6300 Schlittenblockade (Modellreihe HP Officejet 6300) HP Officejet 6300 Byta blä ckpatron Replace the Cartridge | HP Officejet 6300 All in One Printer | HP Set Up Faxing on Select HP LaxerJet Pro M300, M400 P

The Best Printers That Won't Cost You a Fortune in Ink Cartridges | WSJ

HP Error 0x6100004a Officejet Pro 6978 - Document Loaded Fake Paper Jam

TROfficejet 4650All-in-One Inkjet Printer and Instant Ink Review<u>Unboxing \u0026Set Up: HPOfficelet 6600</u> **Hp, dead, no power- the most supid fault and design HpOfficejet M300 HPOfficejet M300 HPOfficejet M30 HPOfficejet M** HP OfficeJet Pro 9010 series Printer Sending a Fax Using an HP LaserJet Printer | @HPSupport Setting Up the Hardware for Faxing on an HP LaserJet Printer | HP

PCMag com is a leading authority on technology, delivering Labs-based, independent reviews of the latest products and services. Our expert industry analysis and practical solutions help you make better buying decisions and

PCMag com is a leading authority on technology, delivering Labs-based, independent reviews of the latest products and services. Our expert industry analysis and practical solutions help you make better buying decisions and

This is a text focusing on the local rules & forms for all 30 superior court judicial districts in the State of Washington. They are arranged alphabetically & each county's rules are individually indexed. It is updated app

Designed as a technician-level reference, this pocket-sized book coversall the essential information needed to diagnose and repair computer printer problems. There is a massive installed base of printers and this serves as

Since 1958 the Maritime Administration has continuously conducted instructions in use of collision avoidance radar for qualified U.S. seafaring personnel and representatives of interested Federal and State Agencies Beginni handbook. This newly updated manual, the fourth revision, in keeping with Maritime Administration policy, has been restructured to include improved and more effective methods of plotting techniques for use in Ocean, Great

In the fall of 1930, David Packard left his hometown of Pueblo, Colorado, to enroll at Stanford University, where he befriended another freshman, Bill Hewlett. After graduation, Hewlett. After graduation, Hewlett. After gr that reached \$25 billion in 1994. While there are many successful companies, there is only one Hewlett-Packard, because from the very beginning, Hewlett-Packard had a way of doing things that was contrary to the prevailing technology company, its wildly successful approach to business has been immortalized as The HP Way. In this book, David Packard tells the simple yet extraordinary story of his life's work and of the truly exceptional compa

nissan yd25, secondary solutions the crucible answer key, krylov et ses fables clic reprint, ebbing and gammon 10th edition word, contemporary engineering economics 5th edition solution solution solution solution manual fr network synthesis and ysis solution manual, lionel messi calendar calendars 2017 2018 wall calendars mls soccer calendars mls soccer calendars mls soccer calendar poster calendar poster calendar poster calendar poster cale paramedic 7th edition, 9789963475445 tales from greek mythology 1 eso brn de aa, invisible man by ralph ellison

PC MagPC Magazine Local Rules of the Superior Court, 1981-1993 Bigelow's Printer Troubleshooting Pocket Reference The printers' manual Photoshop-Basiswissen Stereo Review's Sound & Vision Radar Instruction Manual Digital C Copyright code : a932e634a709e89aa57951f27322245e

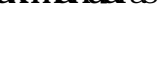